## オクリンクで送信する(健康チェックカード)

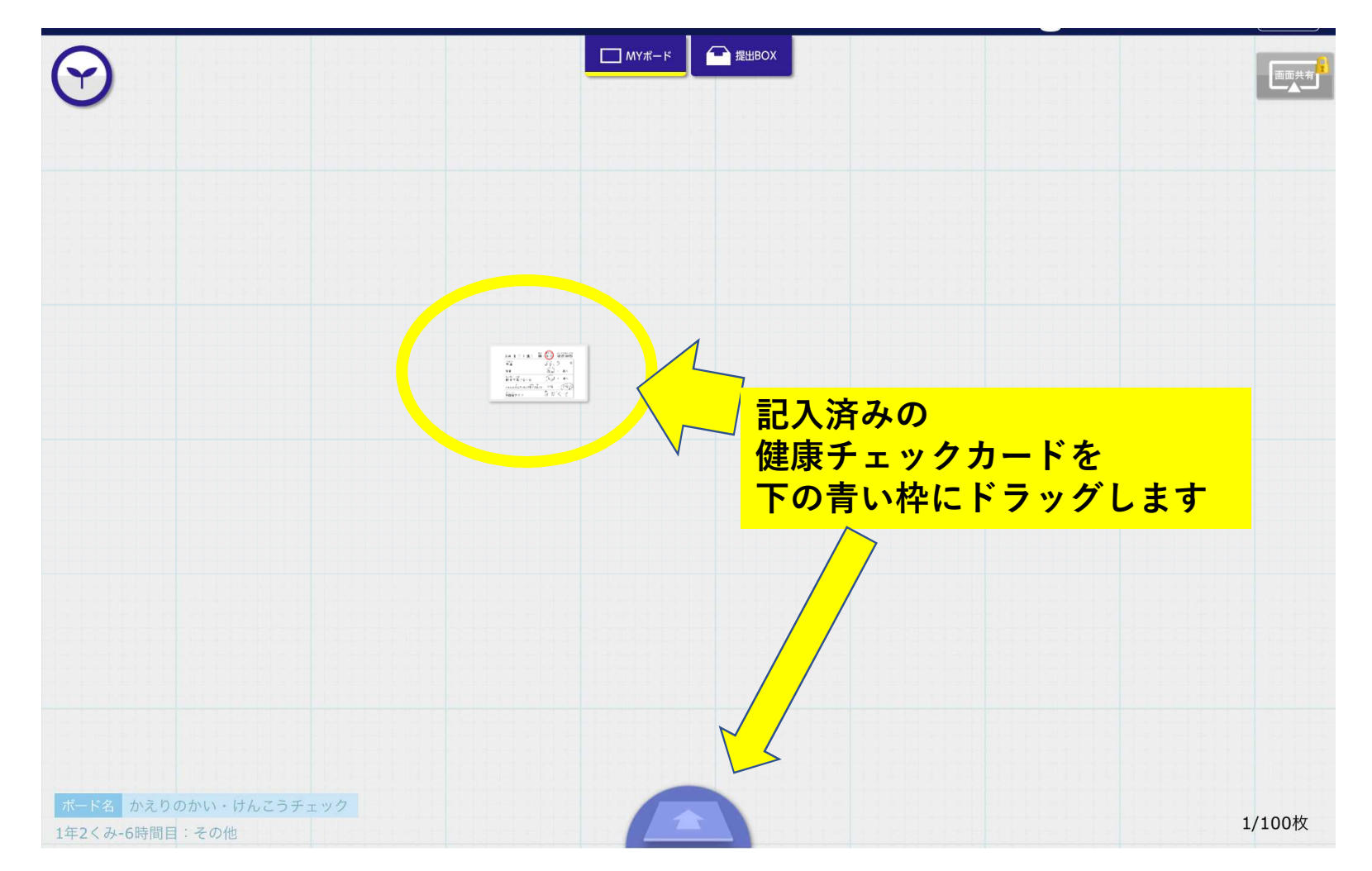

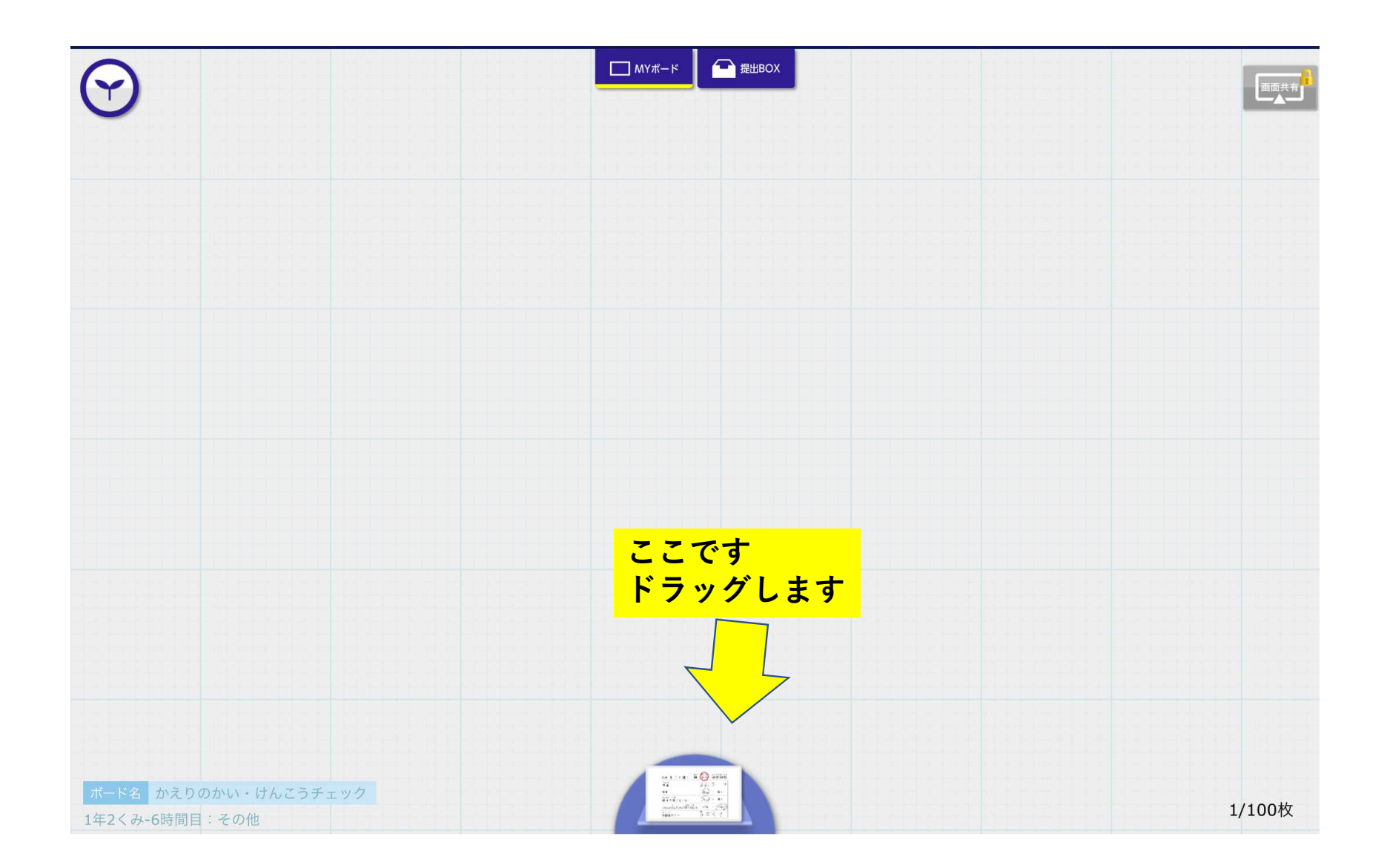

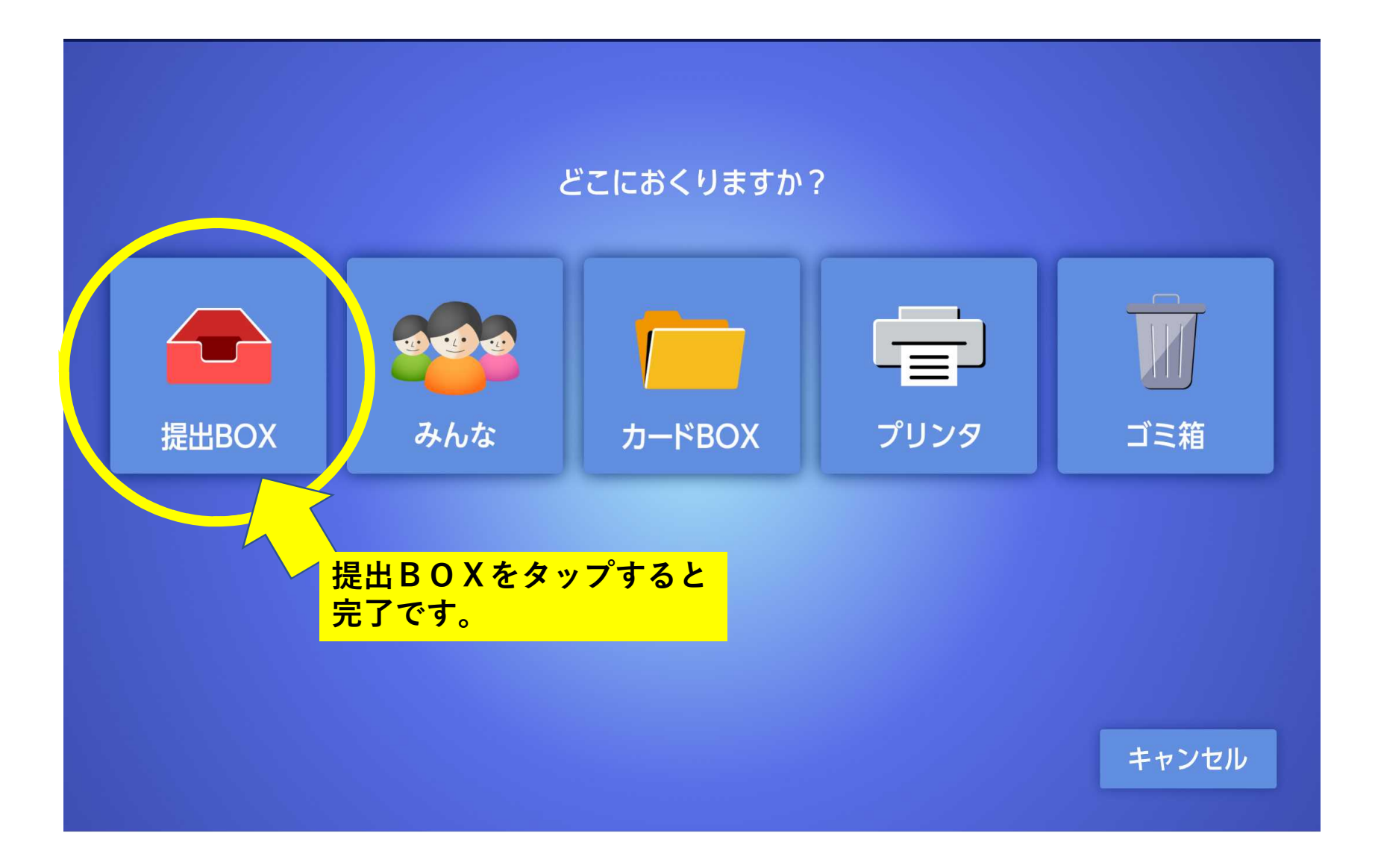